## **2024** ! )

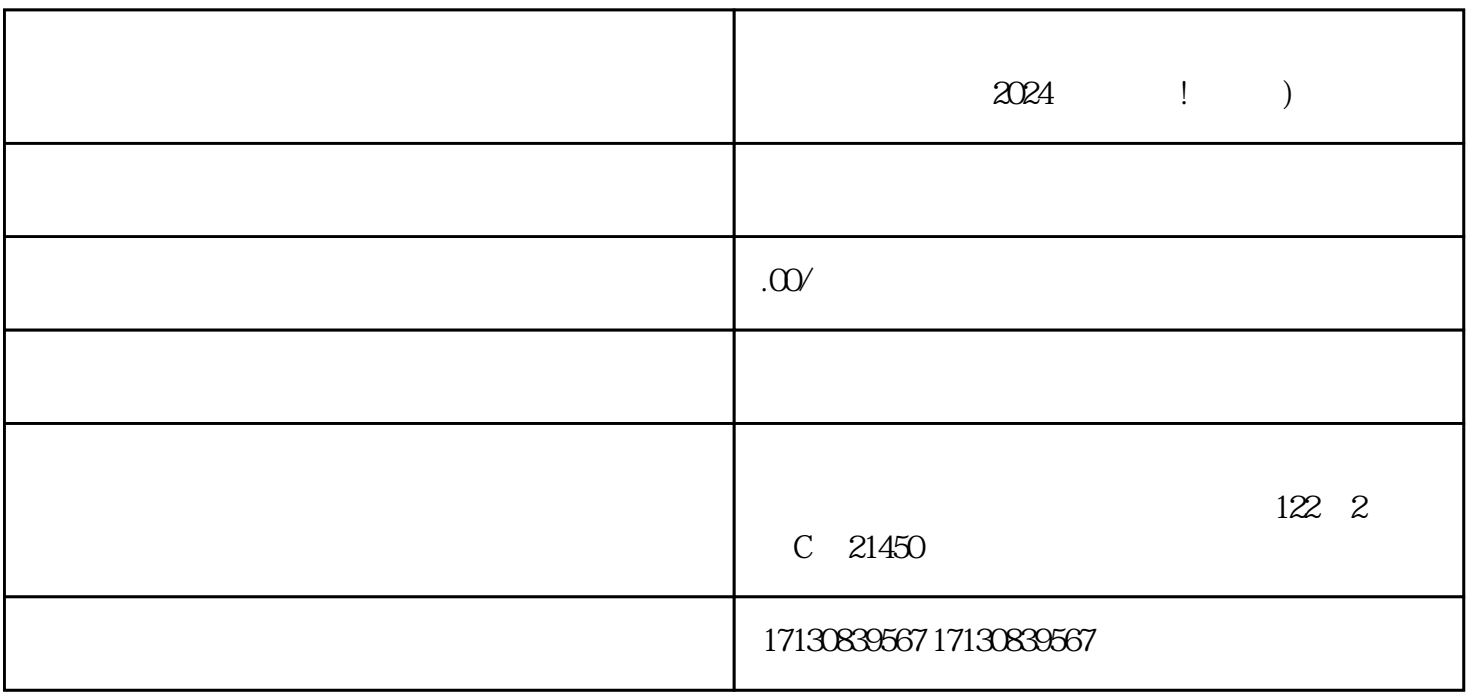

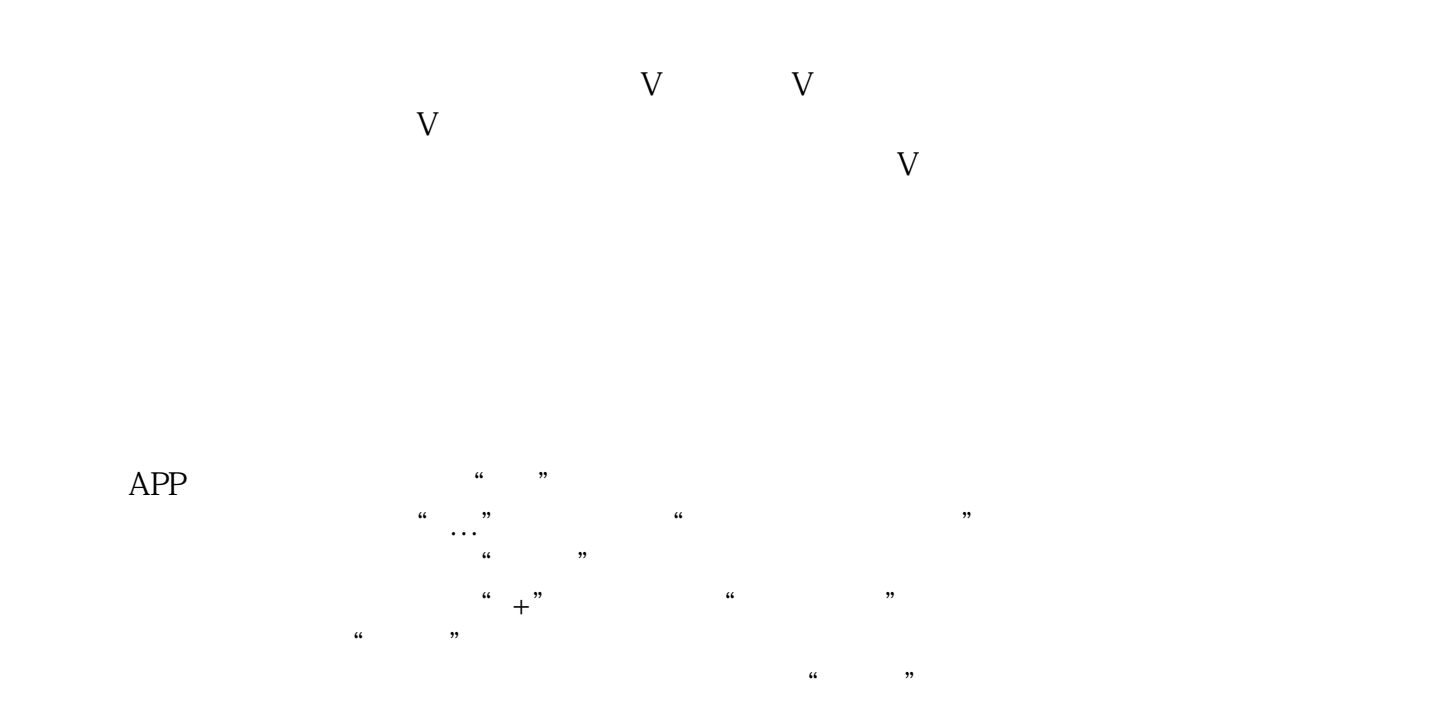

号已经完成了蓝V认证,并准备好必要的材料。然后按照以上的步骤来添加生鲜类目,并结合抖音提供

 $2024$ 

 $1$ .

 $\mathcal Z$ 

 $\frac{3}{\sqrt{2}}$